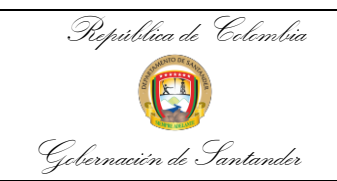

## **INSTRUCTIVO SOLICITUD BAKCUP CORREO ELECTRÓNICO**

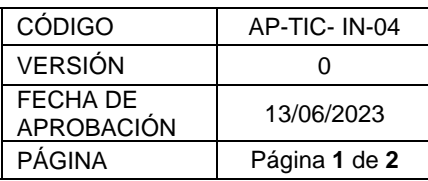

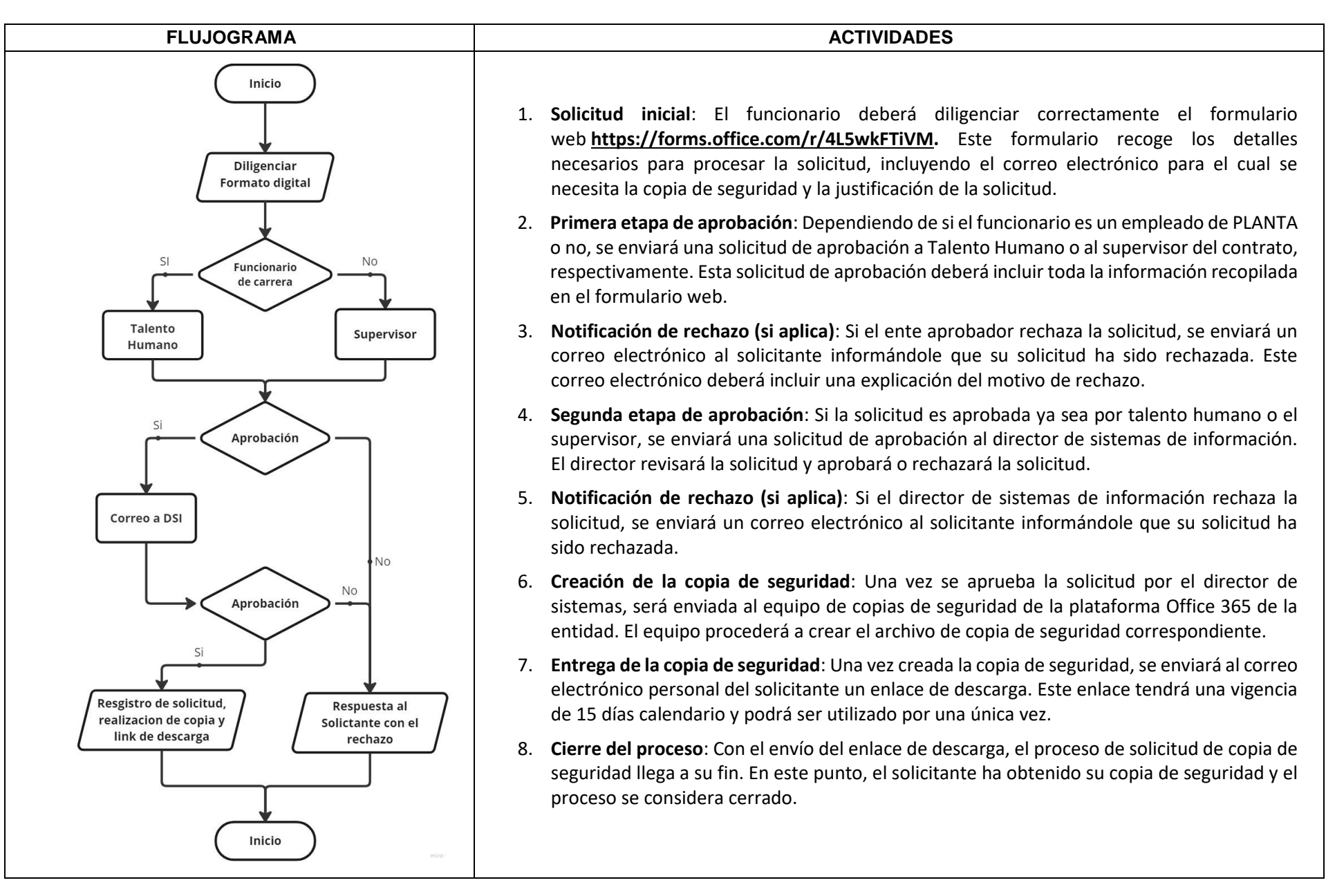

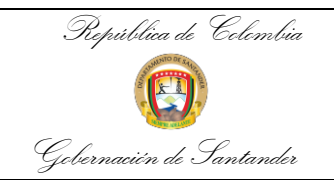

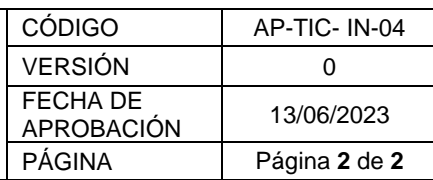

## **Borrador de correo a ser enviado al solicitante en caso de ser aprobado**

## **Asunto: Política de Seguridad y Uso para su Copia de Seguridad de Buzón de Correo Electrónico y Enlace de Descarga**

Estimado [Nombre del Solicitante],

Le informamos que su solicitud de una copia de seguridad de su buzón de correo electrónico ha sido aprobada y procesada. A continuación, encontrará el enlace de descarga de su copia de seguridad. Este enlace es válido por 15 días y solo puede ser utilizado una vez.

## **Enlace de Descarga: [Insertar Enlace Aquí]**

Antes de descargar y usar esta copia de seguridad, es importante que comprenda nuestra política de seguridad y uso. Por favor, lea cuidadosamente las siguientes pautas:

- 1. **Confidencialidad**: El archivo de copia de seguridad y el enlace de descarga son para su uso personal y no deben compartirse con nadie. Estos contienen información confidencial que solo debe ser manejada por usted.
- 2. **Seguridad**: Recomendamos fuertemente que descargue el archivo de copia de seguridad en un dispositivo seguro y protegido. Evite descargar el archivo en dispositivos públicos o en redes inseguras para prevenir el acceso no autorizado a su información.
- 3. **Almacenamiento Seguro**: Almacene la copia de seguridad en un lugar seguro después de la descarga. Si es posible, guarde el archivo en un lugar que esté protegido por contraseña o cifrado.
- 4. **Uso Adecuado**: Utilice la copia de seguridad solo para los fines permitidos y conforme a las políticas de la empresa. No utilice la información contenida en la copia de seguridad para fines ilegales o no autorizados.
- 5. **Responsabilidad**: Cualquier uso indebido de la copia de seguridad o del enlace de descarga será de su entera responsabilidad. La Entidad no se hace responsable de cualquier pérdida o daño causado por el mal uso de estos recursos.

Recuerde que el enlace de descarga solo estará disponible durante 15 días y solo puede ser utilizado una vez. Le recomendamos que descargue su copia de seguridad tan pronto como sea posible para evitar cualquier inconveniente.

Si tiene alguna pregunta o necesita más información, por favor no dude en contactarnos.

Atentamente,

[Su Nombre] [Su Posición] [Información de Contacto]